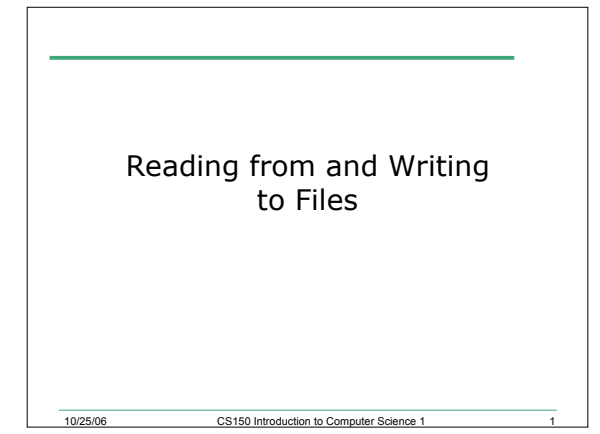

### Files (3.12)

- Data stored in variables is temporary
- Files are used to permanently store large amounts of data
- We will learn how to write programs that can
	- o Create files
	- o Write to files
	- o Read from files
- This is similar to how we read from the keyboard and wrote to the screen

10/25/06 CS150 Introduction to Computer Science 1 2

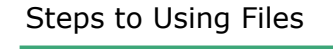

- There are five steps that must be taken in order to use files in C++
	- 1. Include header files
	- 2. Define a file stream object

- 3. Open the file
- 4. Use the file
- 5. Close the file

## 1. Libraries

- To access files you will need to include o <iostream>
	- o <fstream>

#### 2. File Stream Objects

10/25/06 CS150 Introduction to Com

- ifstream inputFile;
- ofstream outputFile;
- fstream inAndOut;
- File stream objects are the ways that you refer to the files you are using
	- o Can specify which input/output file to use
	- o May input from more than one file
	- o May output to more than one file

10/25/06 CS150 Introduction to Computer Science 1

#### 3. Opening Files

**inputFile.open("filename")**

- Same syntax for both input and output files
- Filename is a string literal
- Example:
- **ifstream inputFile;**

**inputFile.open("input.dat");**

```
Check File Opened Correctly
```
• Before we start using the file for reading or writing, we should make sure that it opened correctly

```
if(!inputInfo == true)
```

```
{
  cout << "Error opening input file ";
  exit(1);
```
**}**

#### $=$  true

• These two statements are equivalent o **if(!inputInfo == true)** o **if(!inputInfo)**

10/25/06 CS150 Introduction to Computer Science 1 7

- Even if you don't have == true in your loop, C++ will put it there by default
- This applies to all conditional statements in repetition and selection structures

### 4. Using File Streams

10/25/06 CS150 Introduction to Computer Science 1

- Use input file variable wherever you use cin
- Examples:

```
o inputFile >> num;
```
- Output output file variable wherever you use cout
- Examples:
	- o **outputFile << num;**

# 20.1 Example: Writing to a File

10/25/06 CS150 Introduction to Computer Science 1

• The following program asks the user to input numbers and writes these numbers to a file

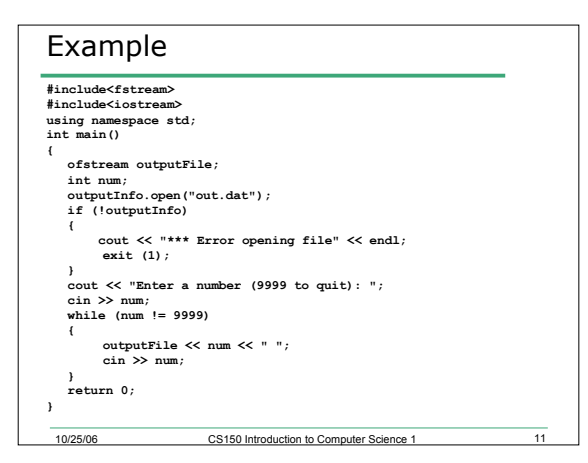

### 20.2 Reading from a File

10/25/06 CS150 Introduction to Computer Science 1 12

• Write a program that will read in a sequence of numbers (double) from a file and calculate the sum. Assume that the last number is the trailer (-9999)

# 20.3 Reading Until the EOF

• It is possible to read from a file until the end is reached

```
while (inputFile >> num)
{
```

```
cout << num << " ";
sum += num;
```
**}**

20.4 Reading Characters

• Write a program that reads in some text from a file and outputs that text to the screen

10/25/06 CS150 Introduction to Computer Science 1 14

- The file contains:
	- **Hello Everyone!**
	- **I'm a file that**
	- **contains some text.**

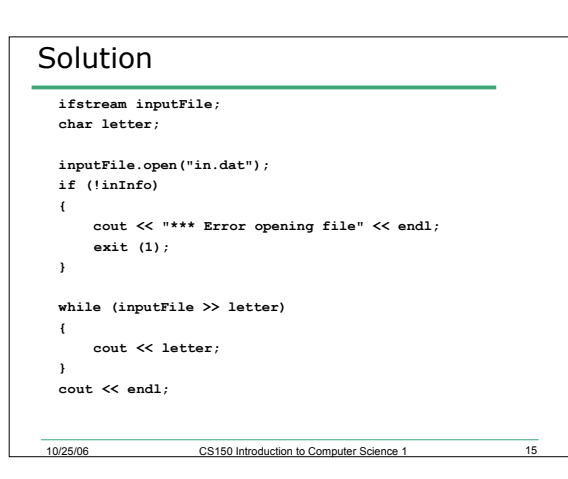

#### The Output

- **HelloEveryone!I'mafilethatcontainssometext.**
- What's happened?!
- All spaces, tabs, and new lines have been ignored.
- This is because >> only reads visible characters
- How can we read all characters so that the output looks exactly like the input

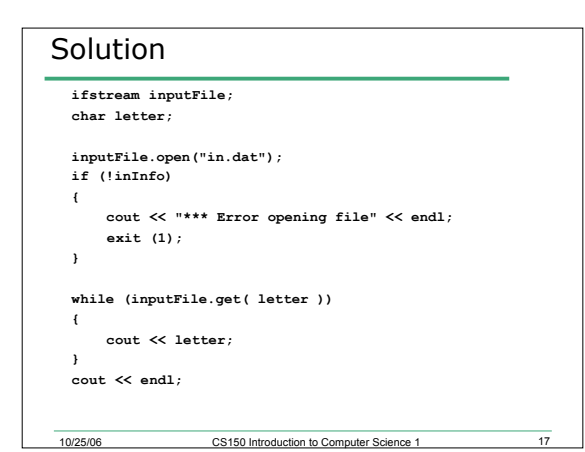

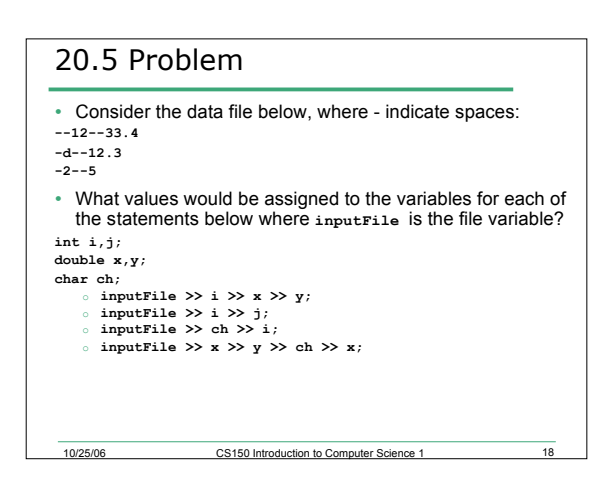